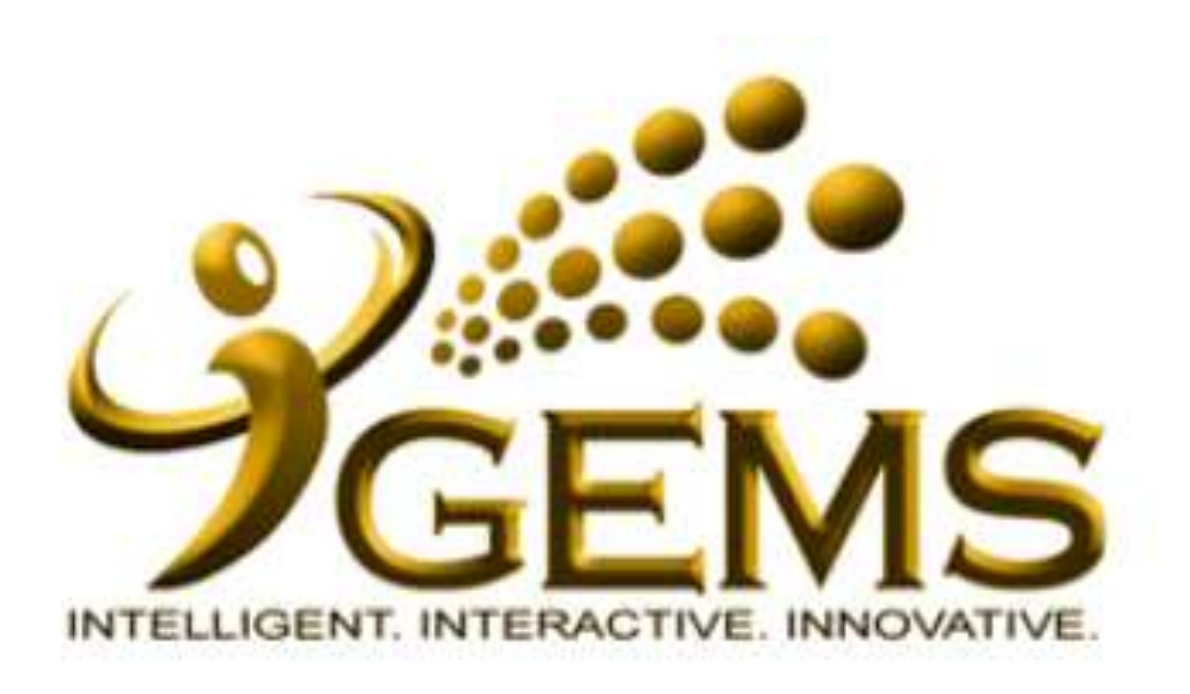

## **Manual bagi mengemaskini** *"BERSARA"*

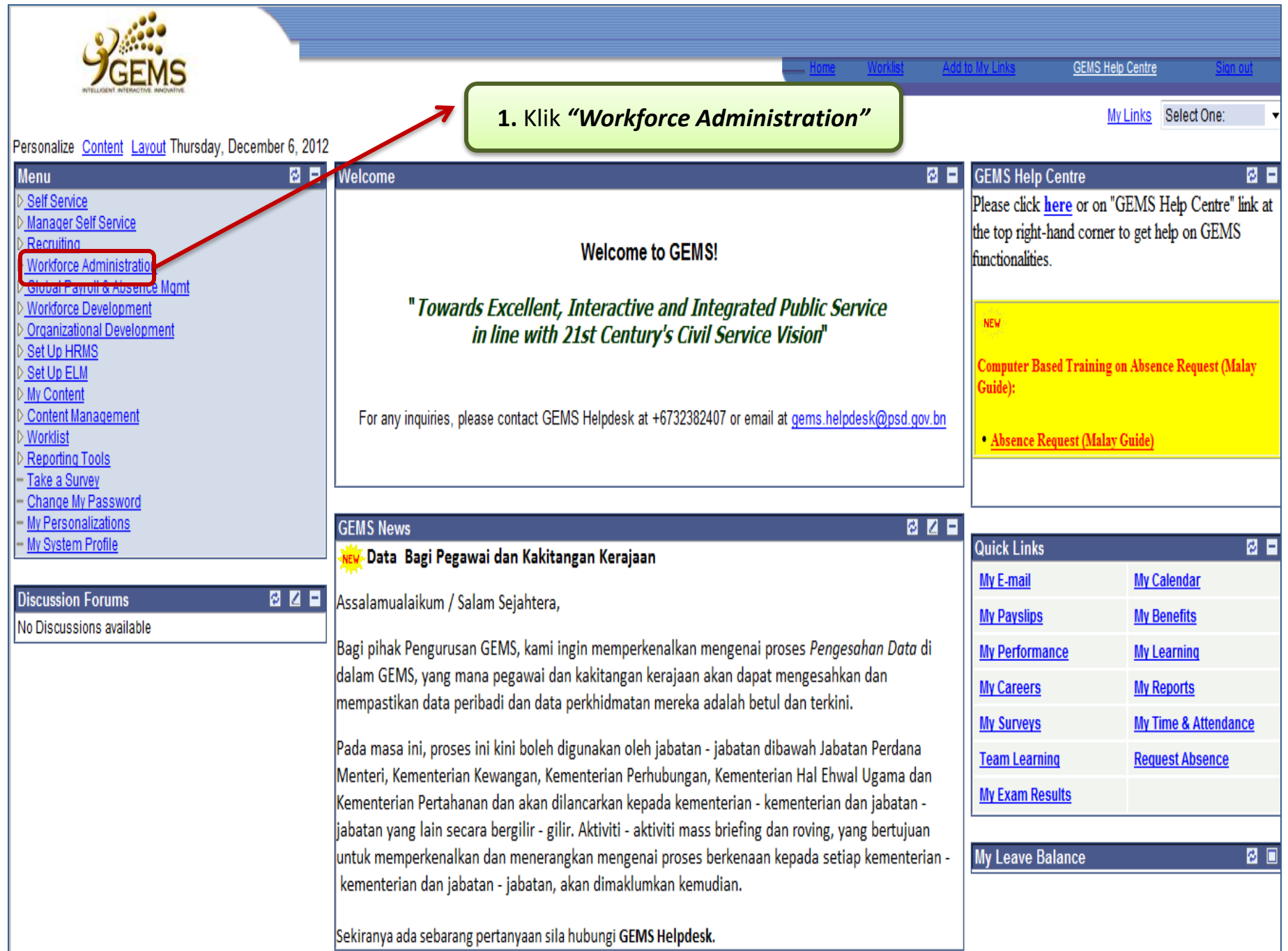

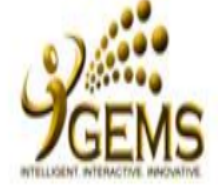

## **Menu**

Self Service Manager Self Service

Recruiting

## ▼ Workforce Administration

**D** Personal Information

▷ Job Information

▷ Absence and Vacation

▷ Self Service Transactions

▷ Workforce Reports

Global Payroll & Absence Mgmt

**Workforce Development** 

Organizational Development

Set Up HRMS

Set Up ELM

My Content

**Content Management** 

Worklist

**Reporting Tools** 

PeopleTools

Take a Survey

Change My Password

My Personalizations

My System Profile

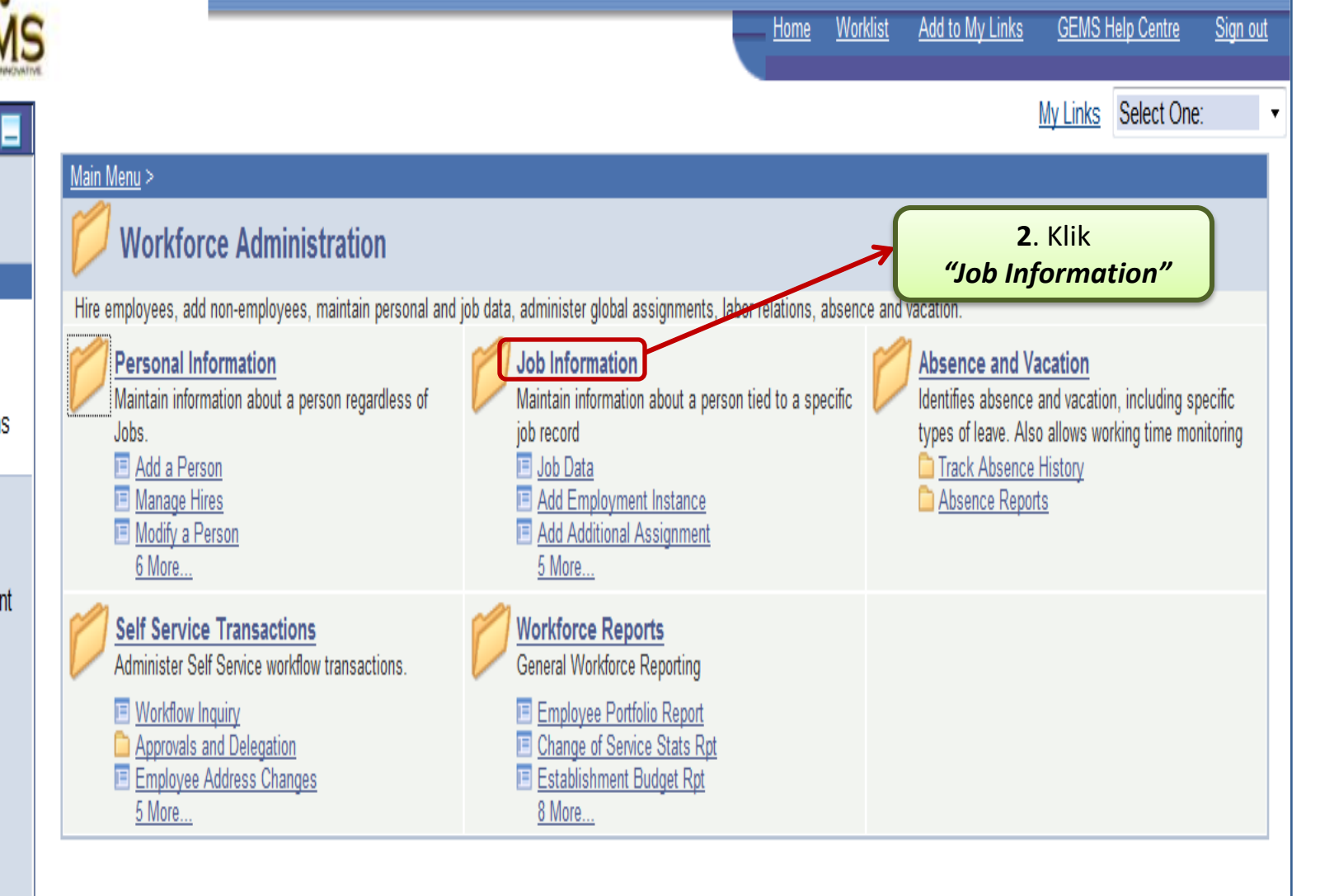

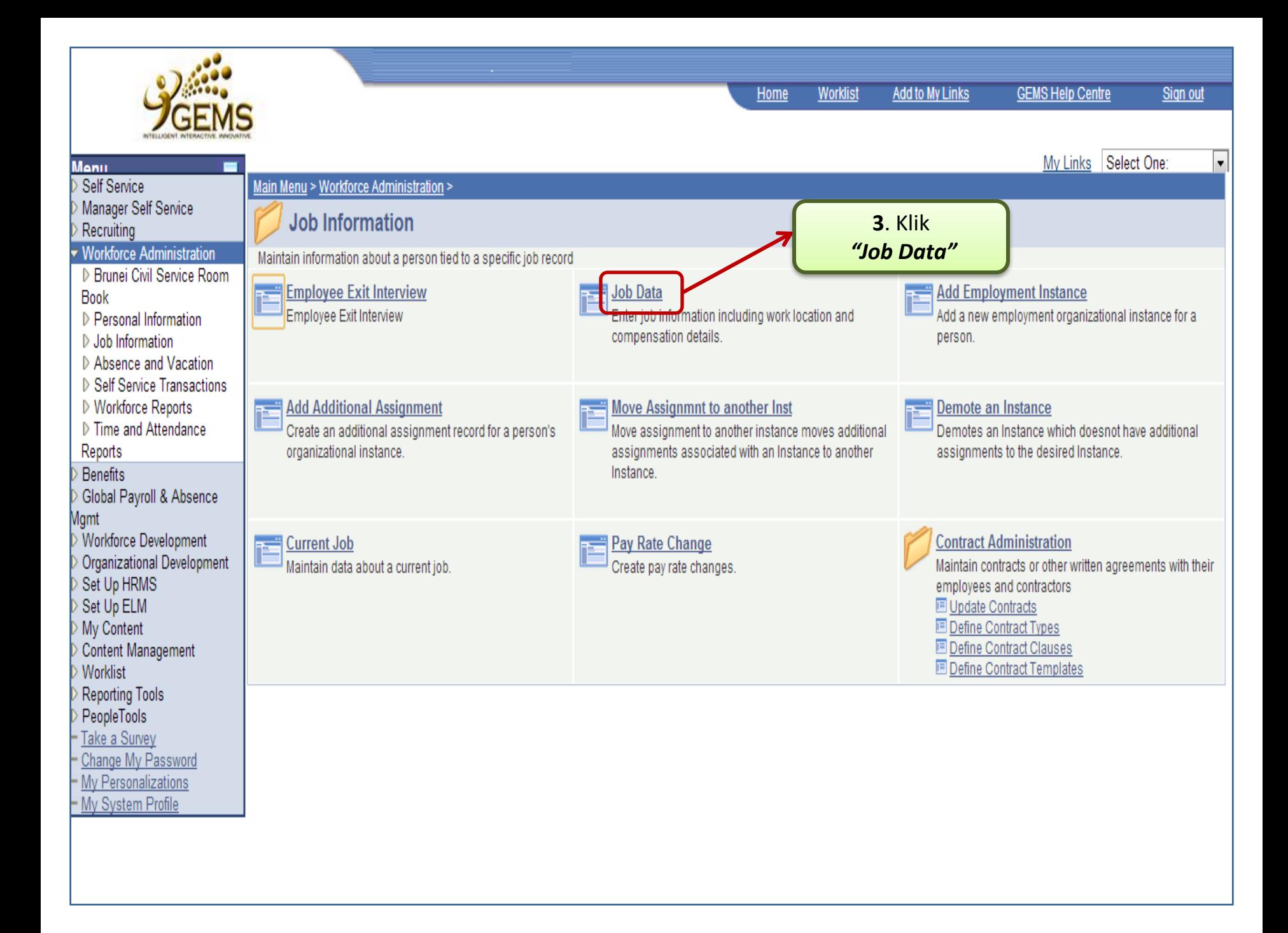

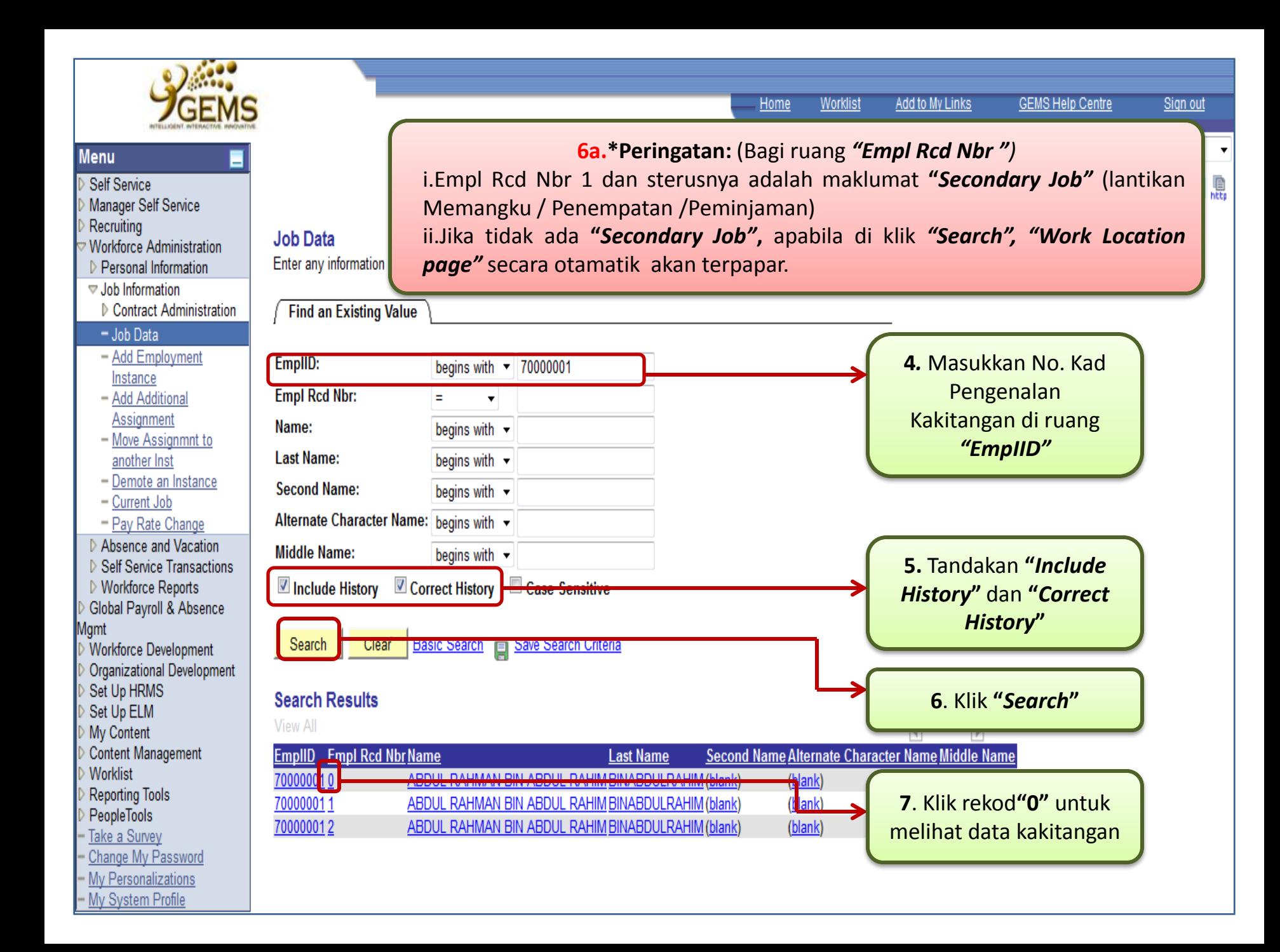

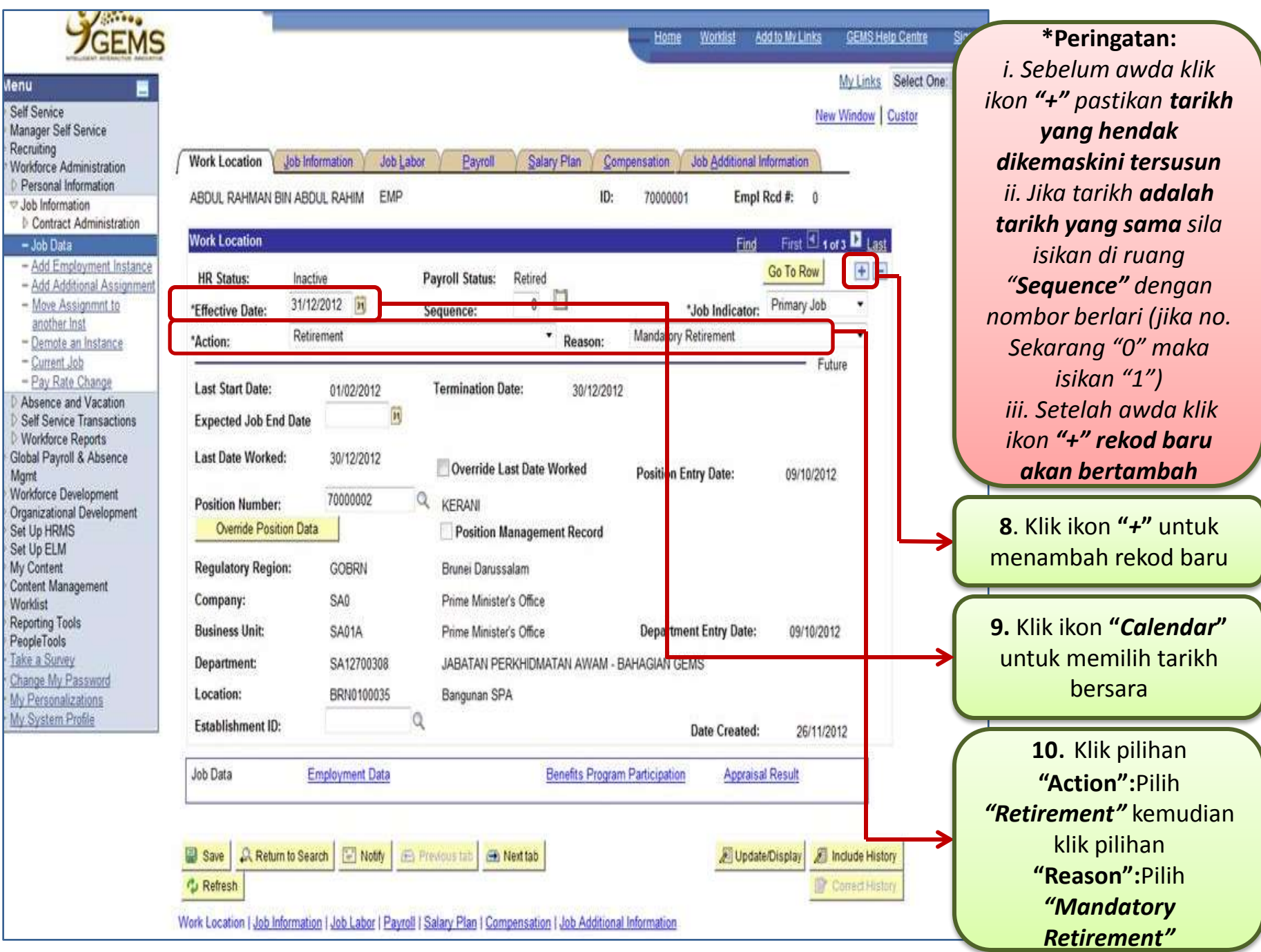

v

 $50000$ 

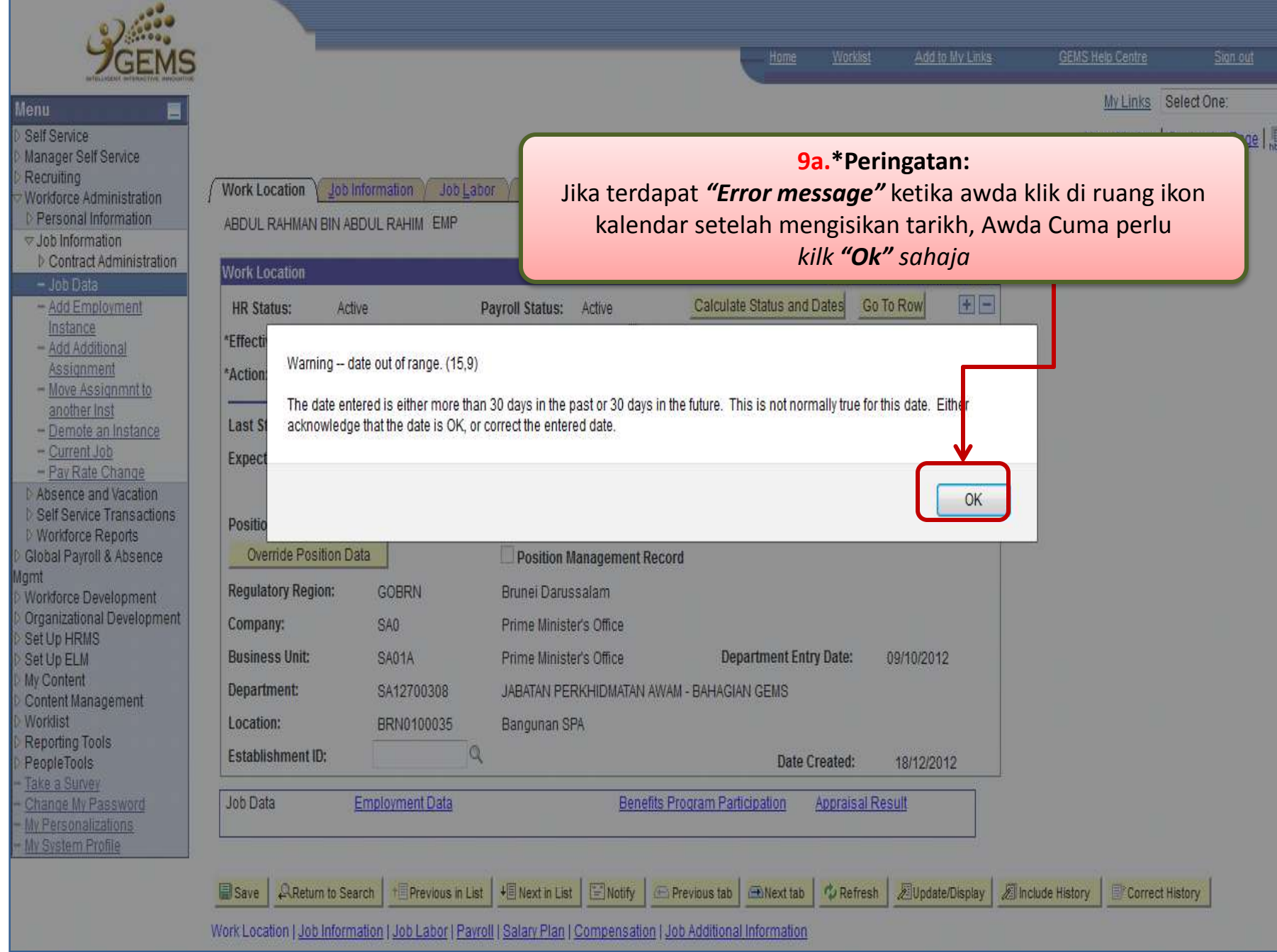

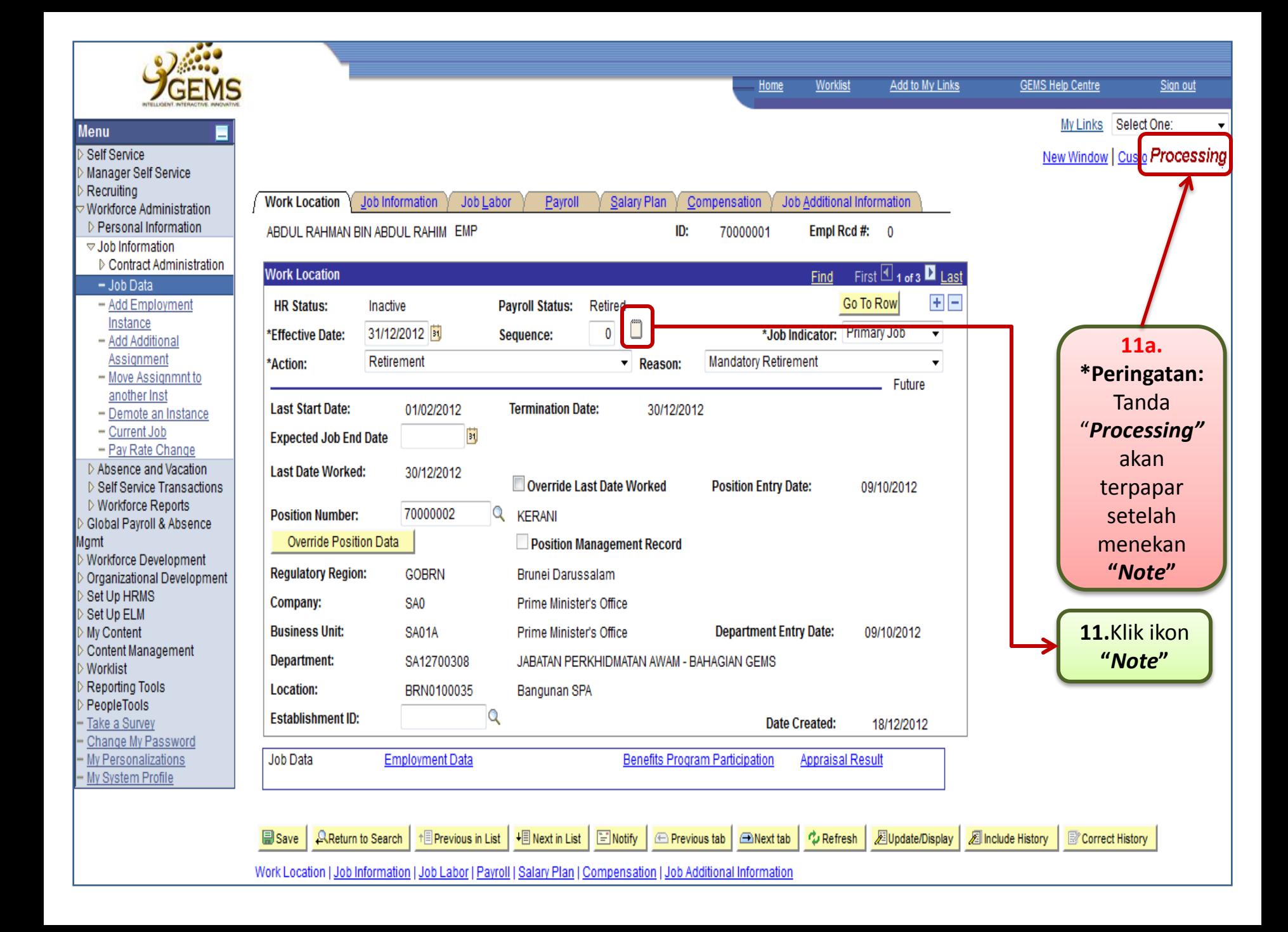

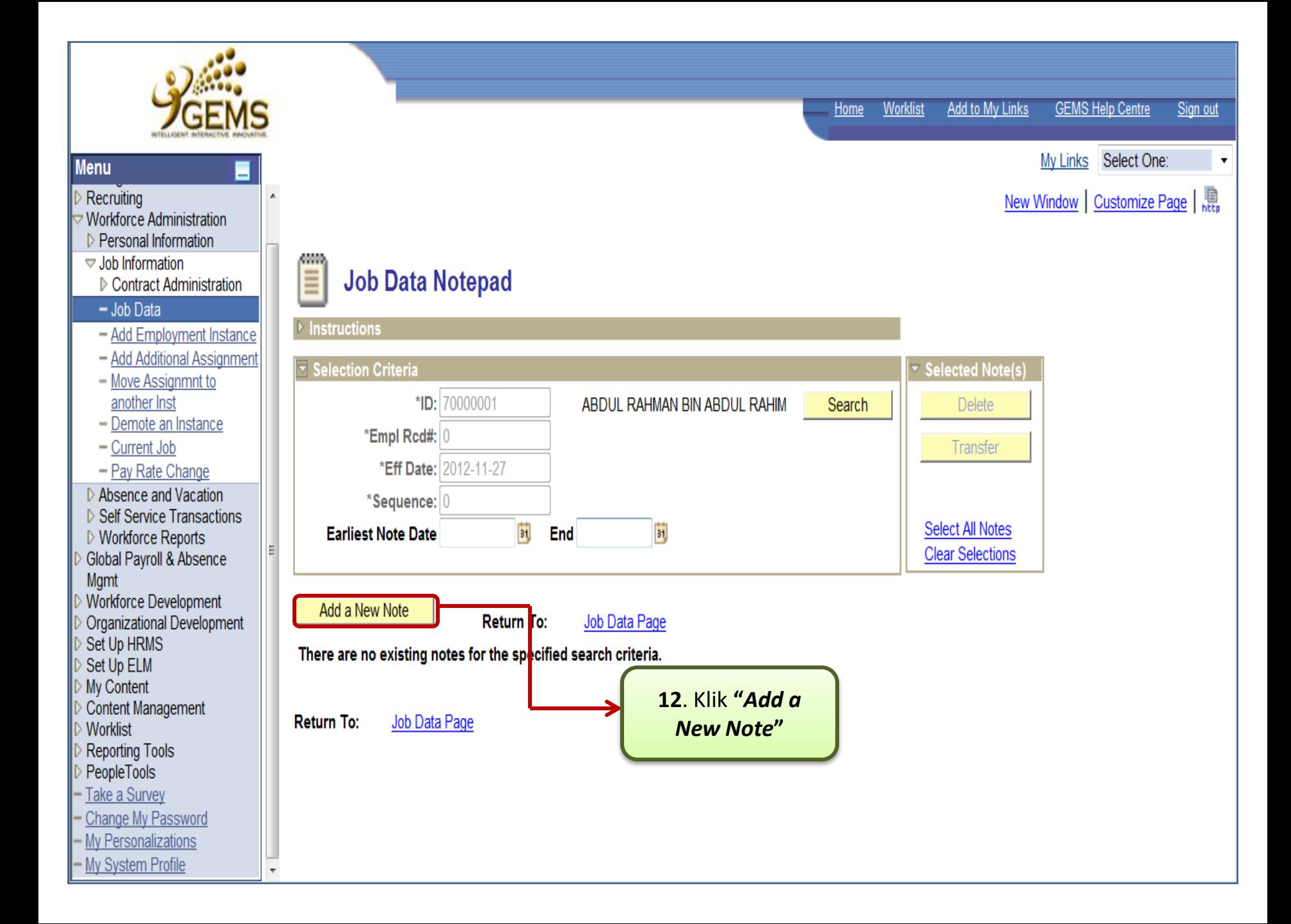

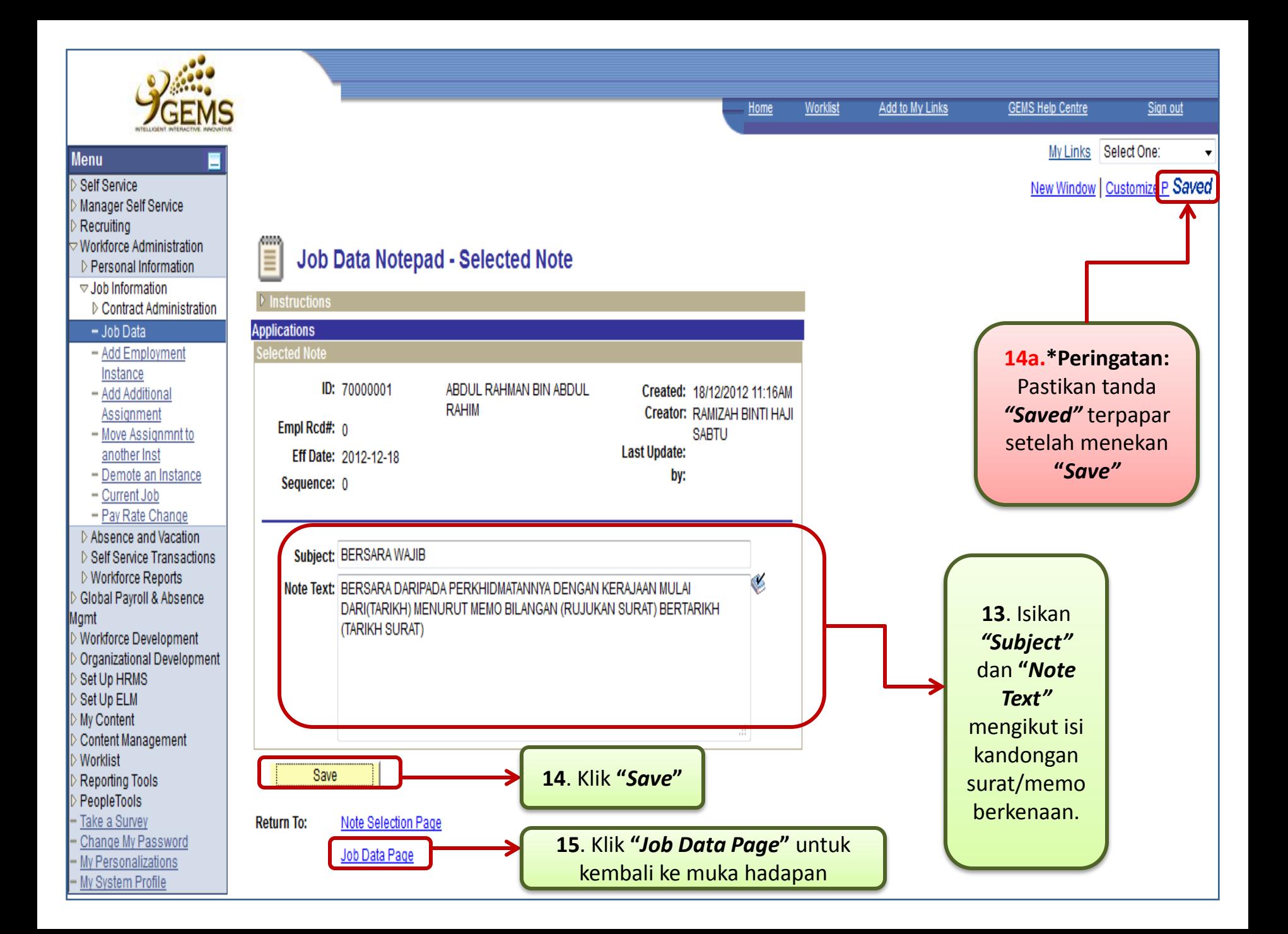

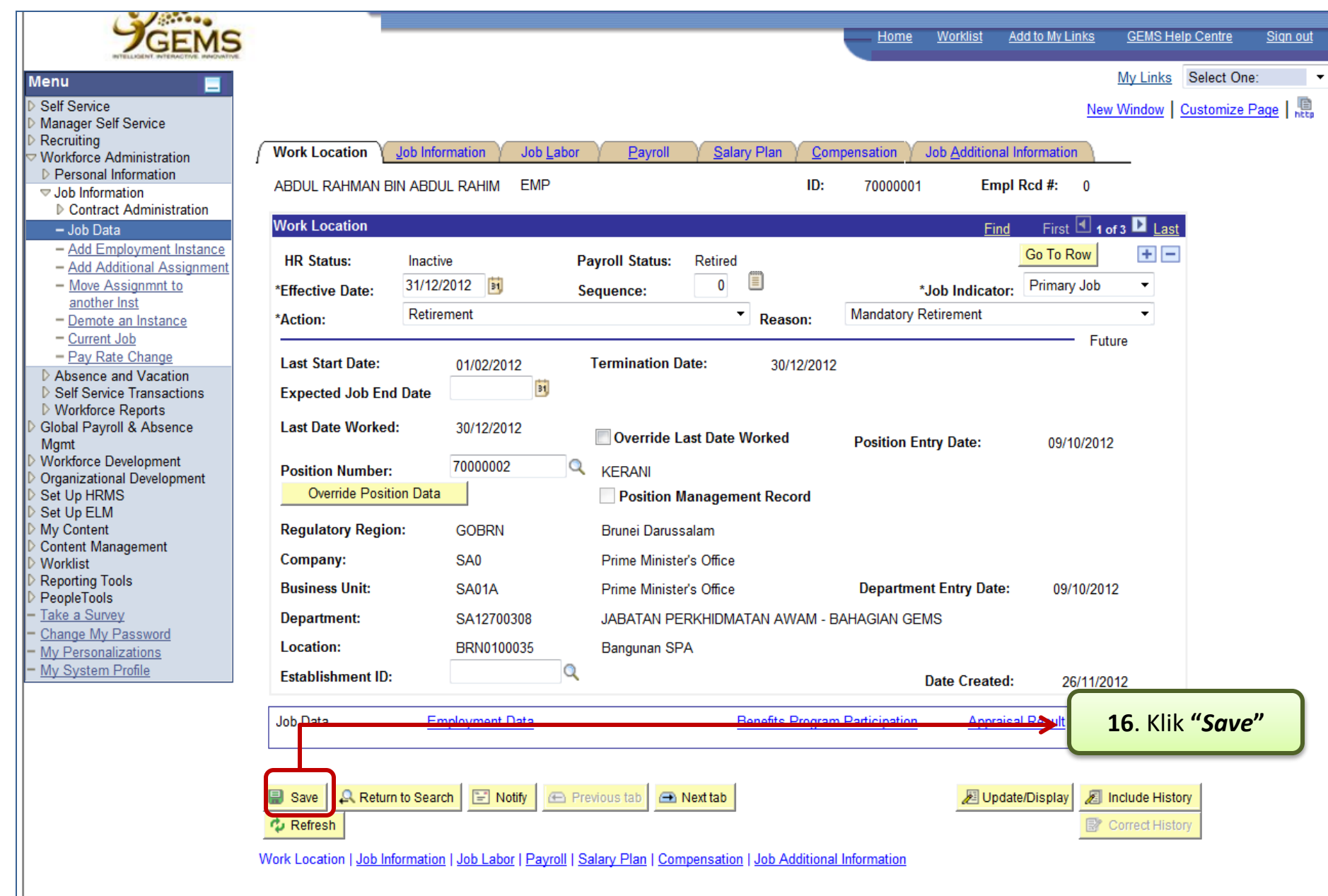

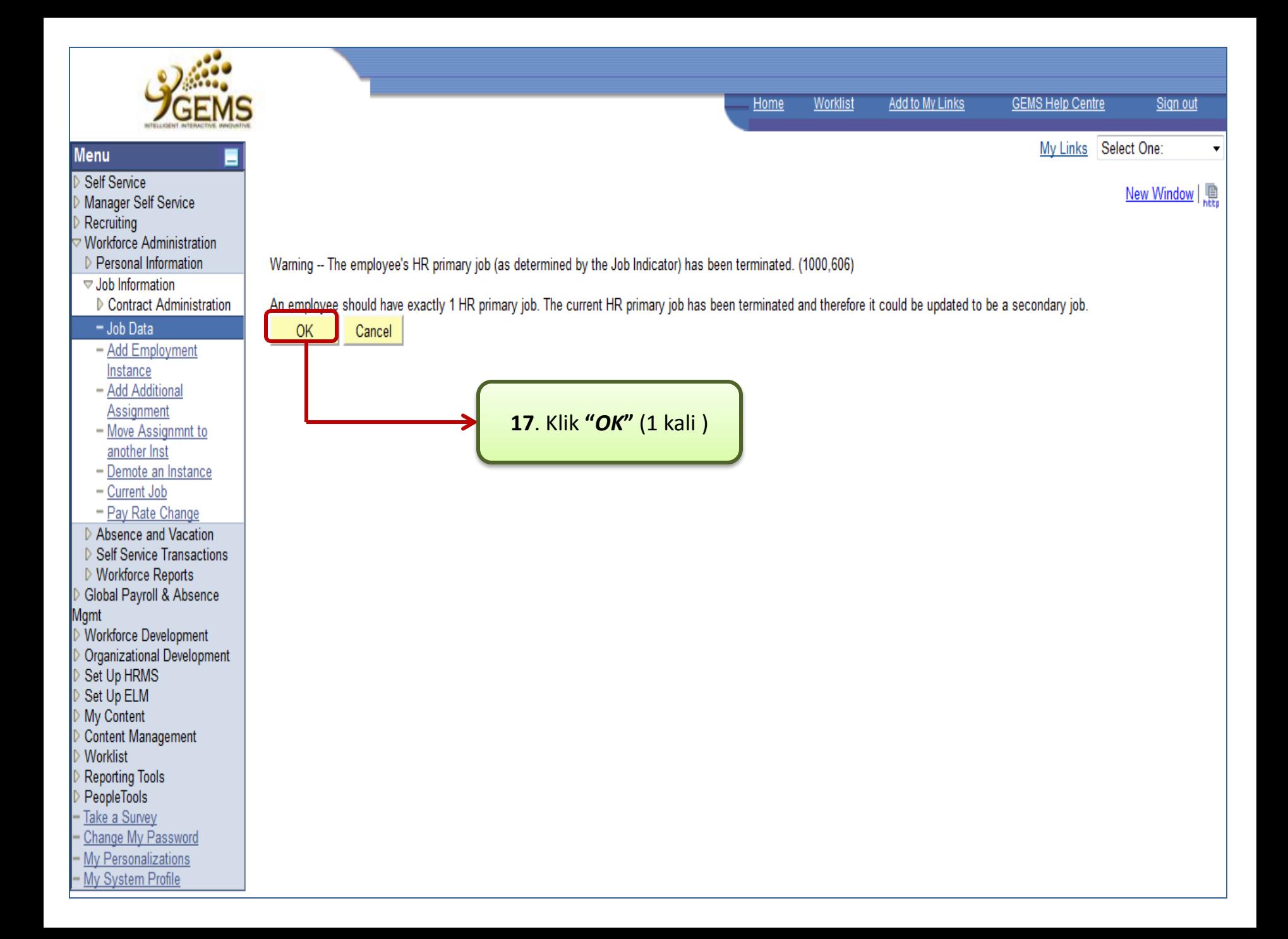

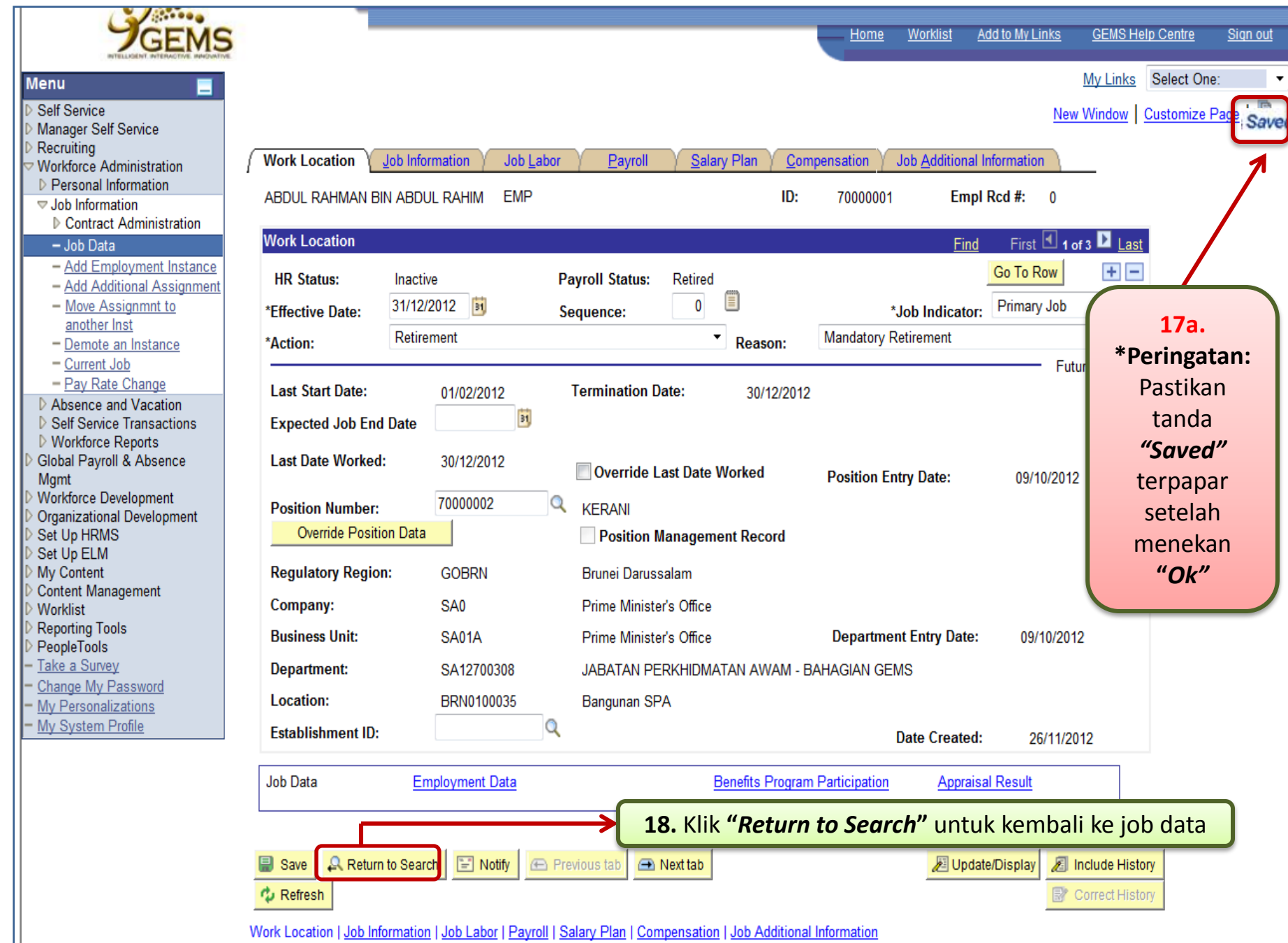